# DOVER DISTRICT COUNCIL

# HIGHWAYS ACT 1980 - SECTION 115

# APPLICATION FOR STREET FURNITURE LICENCE

#### **APPLICANT:**

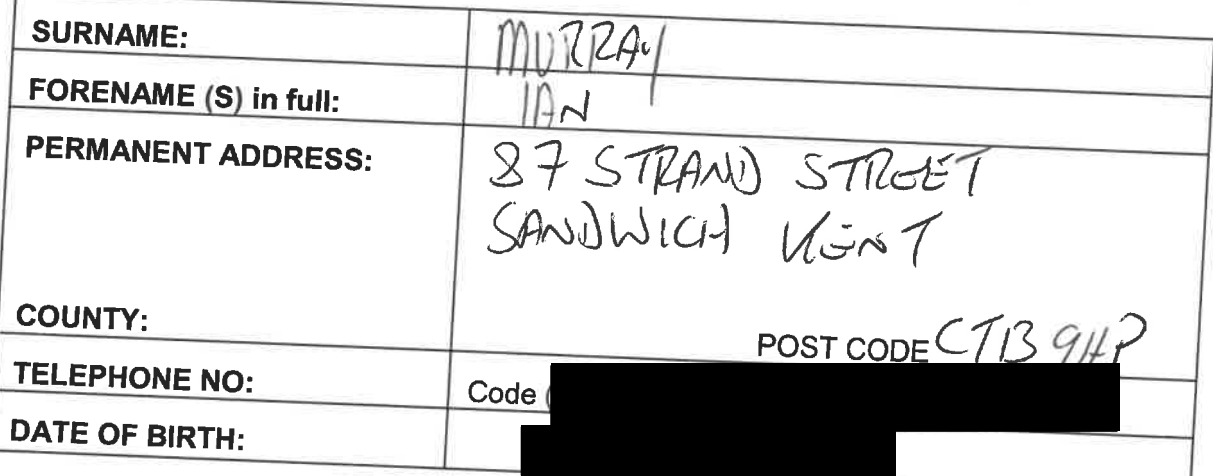

#### **TRADING DETAILS:**

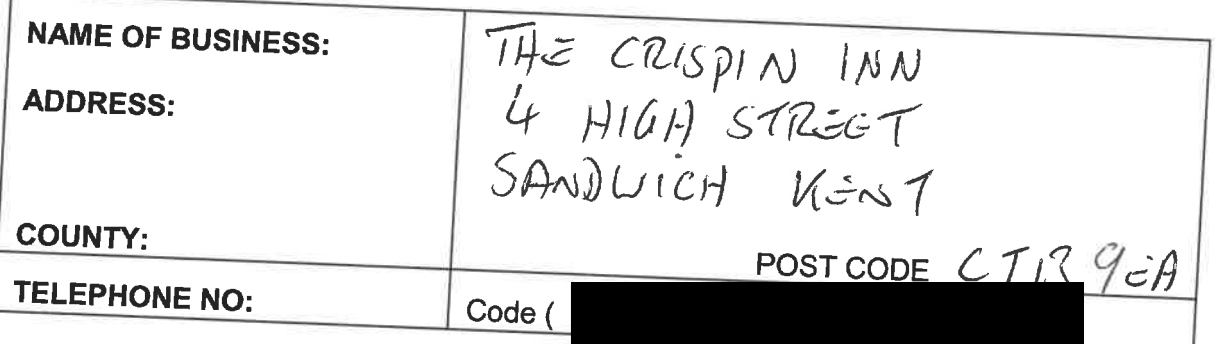

## **LICENCE REQUIRED:**

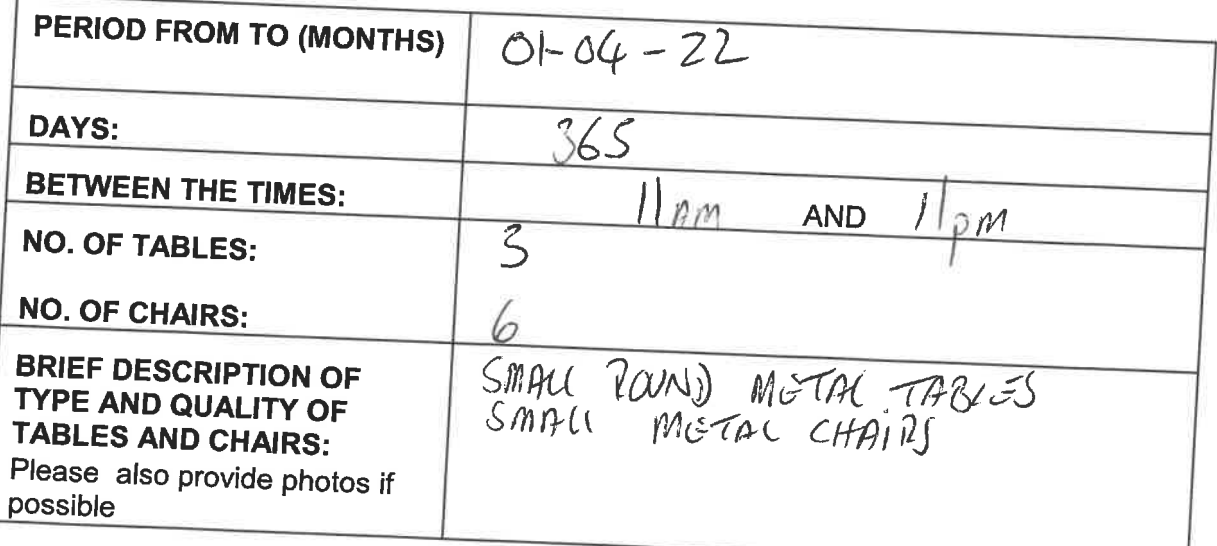

### **ADDITONAL INFORMATION**

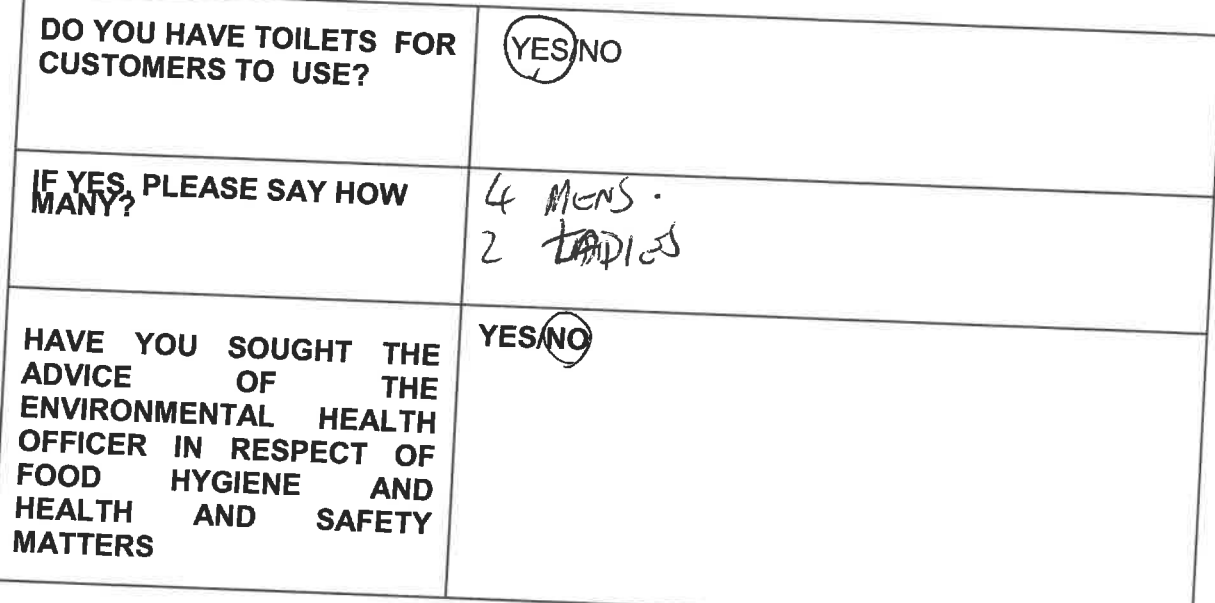

#### HAVE YOU EVER BEEN REFUSED A STREET FURNITURE LICENCE IN THIS OR ANY OTHER AREAS?

YES/

## IF YES, PLEASE GIVE DETAILS

#### PLEASE BE ADVISED PLANNING PERMISSION MAY BE REQUIRED, PLEASE **TELEPHONE 01304 872042.**

#### **ENCLOSED:**

Plan showing dimensions of area of highway and proposed layout of street furniture

Copy of Public Liability Insurance

Fee: £75.00 APPLICATION FEE or £35 FOR ANNUAL RENEWAL

\* I DECLARE THAT I HAVE CHECKED THE INFORMATION GIVEN ON THIS APPLICATION FORM AND TO THE BEST OF MY KNOWLEDGE AND BELIEF IT IS

Signed: NOTE:

Date:  $15/03/2022$ 

\* If any person makes a false statement or omits any material particular in giving the foregoing information knowingly he may be guilty of an offence and liable to prosecution. In addition the licence may be revoked forthwith.

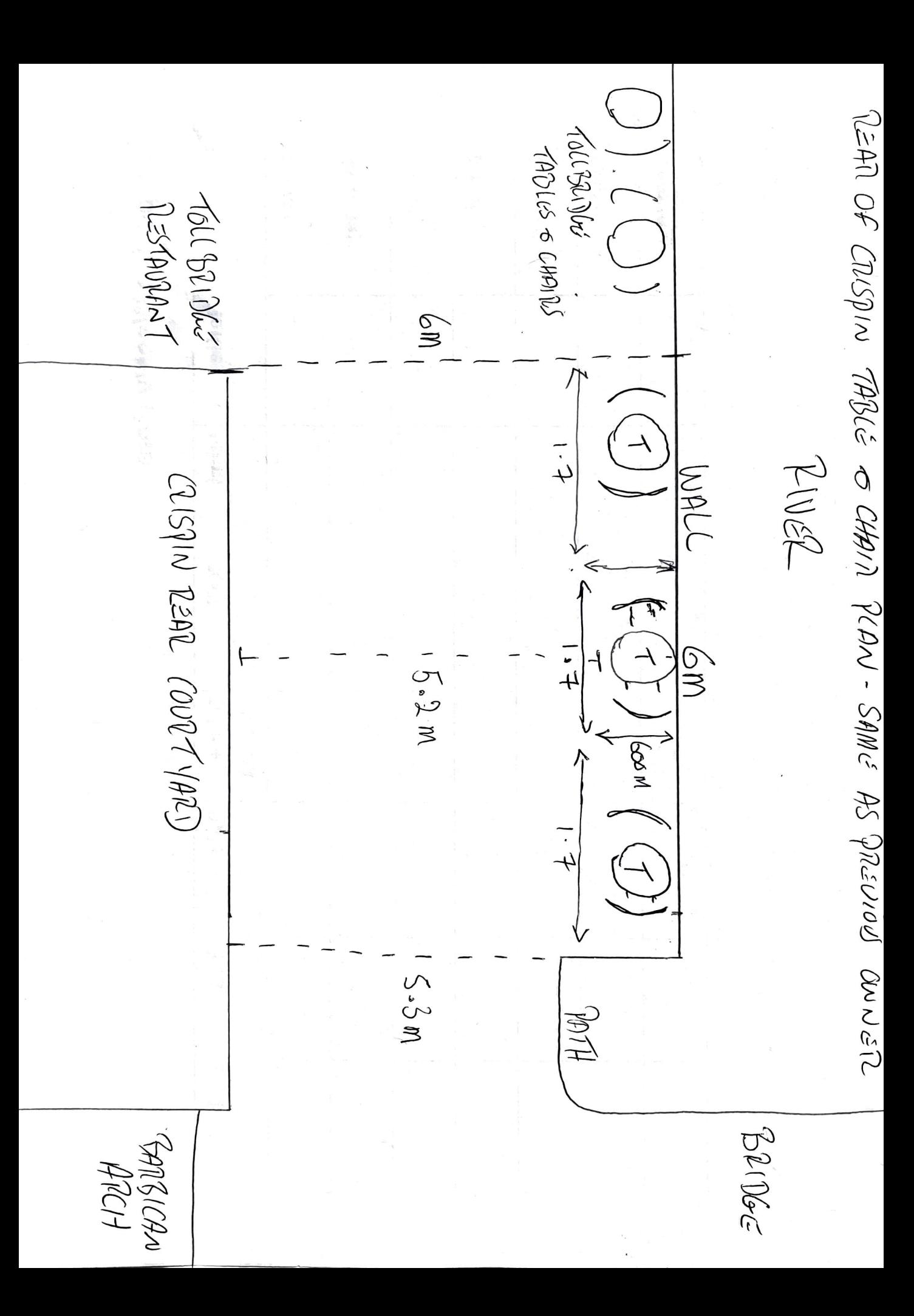